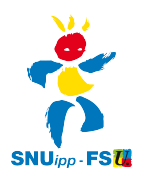

#### Remarques générales aux trois livrets

**Concernant les codes de correction**, à chaque fois que plusieurs réponses sont apportées, le codage 1 vient récompenser 100% des réponses justes, le code 9 vient sanctionner une ou plusieurs erreurs. Le statut de l'erreur est central : 1 seule erreur et toute la compétence est considérée comme non acquise.

Sauf 1 problème sur le livret 1 où une erreur de calcul est tolérée (CA1407).

**Point positif**: sur le livre du maître, il existe une image du cahier élève. Cela évite de devoir faire le va et vient incessant entre les 2 documents mais dommage que la numérotation des exercices du fichier élève ne soit pas reprise dans le guide du maître.

**Cohérence fichier élève / fichier maître** : dans de nombreux cas la reproduction de l'exercice donné à l'élève sur le fichier maître n'est pas complètement identique.

**Problème d'affichage en fonction du logiciel de lecture** : lorsqu'on lit ces documents avec le logiciel « Word » un grand nombre de quadrillages, images, droites graduées, tableaux n'apparaissent pas dans le livret élève. Ils apparaissent lorsqu'on utilise OpenOffice. Un avertissement devrait au moins être donné. Une version PDF pourrait être fournie.

• Remarques sur le livret 1 Eduscol en date du 8 octobre 2015

#### Mathématiques

- Exercice 15 (NO1107) = l'élève a pour consigne de cocher des cases qui n'existent pas sur son fichier. Par contre, elles existent sur l'image du fichier élève présente sur le fichier du maître.

- Exercice 34 (GE0303) = sur le fichier élève, la phrase entre les deux figures est une image, les lettres sont donc pixélisées ... cela fait du plus joli effet !

- Exercice 36 (GE0501) = Dans les 5 images à cocher, une n'a pas été numérisée de la même manière que les autres.

- Exercice 37 (GE0604), le cube n'apparaît pas ... Et sur le livre du maître, l'image a été déformée et donne à voir un pavé.

- Exercice 45 (GM0408-0409) = des segments sont nommés par une lettre alors qu'il s'agit normalement de deux lettres. 1 lettre nomme une droite.

**NB :** La première lecture de début septembre recensait pas moins de 21 erreurs sur 51 exercices en mathématiques. Un grand nombre ont donc été corrigées mais cela montre une nouvelle fois dans quelle situation de précipitation ont été mis les services en charge de faire ce travail. 

#### Français

- Exercice 1 (LI0101) = la consigne du fichier du maître indique 7 mots à identifier. Le fichier de l'élève n'en indique qu'1.

- Exercice 2 (LI0104) = la consigne du fichier du maître indique 7 mots à identifier. Le fichier de l'élève n'en indique qu'1.

- Exercice 3 (LI0106) = chaque élève doit lire les mots à voix haute au maître, sans que les autres élèves entendent : comment fait-on sans maître E ou sans PDMODC ?

- Exercice 6 (LI0308) = les images sont petites et de faible définition : difficiles à distinguer

- Exercice 8 (LI0601)= la consigne du fichier élève l'est pas la même que celle du fichier du maître.

**NB** : La première lecture de début septembre recensait pas moins de 14 erreurs sur 23 exercices en français ...

# • Remarques sur le livret 2 Eduscol en date du 8 octobre 2015

### Mathématiques

- Exercice 66 (GE0303) = une partie de la consigne est écrite en gros et en gras. La deuxième partie est très peu lisible.

 $-$  Exercice 68 (GE0401) = le dessin à reproduire (avec axe de symétrie) n'est pas très lisible.

- Exercice 69 (GE0501) = parmi les 5 images à cocher, une n'a pas été numérisée de la même manière que les autres. Cela peut induire l'élève en erreur.

8 erreurs ont pu être corrigées entre le mois de septembre et la version actuelle.

### Français

Il reste peu de remarques  $-$  Exercice 1 (LI0309) = l'image du fichier élève est peu lisible.

Les erreurs ou coquilles d'orthographe ont été corrigées depuis.

## • Remarques sur le livret 3\_Eduscol en date du 8 octobre 2015

### Mathématiques :

- Exercice 10 (NO0612) = la flèche indique 249. Cela peut induire en erreur un élève qui a repéré que la flèche est nettement avant le 250.

 $-$  Exercice 14 (NO0907) = sur l'exemple, la flèche ne part pas précisément d'un nombre. On peut imaginer que le double de 16 est 24 : ce qui faussera alors le résultat de l'élève.

- Exercice 19 (CA1305) = corrigé, mais la réponse donnée est erronée ! (87 au lieu de 127)

- Exercice 24 (CA1407) = Sur le fichier élève, la consigne est écrite 2 fois, avec une présentation différente.

- Exercice 38 (GE0501) = parmi les 5 images à cocher, une n'a pas été numérisée de la même manière que les autres. Cela peut induire l'élève en erreur.

- Exercice 40 (GE0701) = le dessin à reproduire n'est pas lisible.

- Exercice 52 (GM0512) = la consigne est mal posée. Il aurait fallut écrire « répond à la question ».

24 erreurs avaient été recensées dans une première lecture … mais il en reste encore.